# *Jutge.org*

The Virtual Learning Environment for Computer Programming

## **W de Walker P35540 es** Concurso clasificatorio 2, OIE-12 (2012)

¡La ciudad de Gotham está en peligro! ;A quién llamarán? A Batman, por supuesto:

```
....#...#....
...#.#.#.#...
..#...#...#..
.#.........#.
#...........#
```
Pero si el asunto se pone peligroso de verdad, siempre les queda la opción de llamar a Walker:

```
#...........#
.#.........#.
..#...#...#..
...#.#.#.#...
....#...#....
```
O, si la cosa está muy muy peligrosa, también pueden llamarle **con negrita**:

```
##.........##
###...#...###
.###.###.###.
..#########..
...###.###...
```
Te pedimos que escribas un programa que escriba secuencias de Batmans o Walkers, con negrita o sin negrita, según se indique.

### **Entrada**

Cada entrada empieza con una línea con dos caracteres, simbolizando los colores blanco y negro (en los ejemplos anteriores, '.' y '#', respectivamente), separados por un espacio. A continuación, una línea con una secuencia de como mucho 100 letras 'b', 'w', 'B' o 'W'.

#### **Salida**

Escribe exactamente *n* símbolos Batman o Walker, donde *n* es el número de letras de la secuencia ('b' y 'B' corresponden a Batman normal o negrita; 'w' o 'W' corresponden a Walker normal o negrita). Cada símbolo está formado por un rectángulo 5 por 13 con los caracteres blanco o negro de la entrada.

Escribe, además, una línea con tres guiones entre dos símbolos consecutivos, como en los ejemplos.

#### **Puntuación**

• **TestA: 30 Puntos**

Entradas donde se pide un único símbolo 'b' o 'w' usando los caracteres '.' y '#' para blanco y negro, respecticamente, como en el Ejemplo 1.

• **TestB: 30 Puntos**

Entradas donde se pide uno o más símbolos 'b', 'w', 'B' o 'W' usando los caracteres '.' y '#' para blanco y negro, respectivamente, como en el Ejemplo 2.

 $---W---W---W---$ 

 $WW--------WW$  $WWW---W---WWW$ -WWW-WWW-WWW-  $--wwwwwwwww-ww-wwwww- ---WWW-WWW---$ 

---

• **TestC: 40 Puntos**

Entradas de todo tipo, como en los Ejemplos 3 y 4.

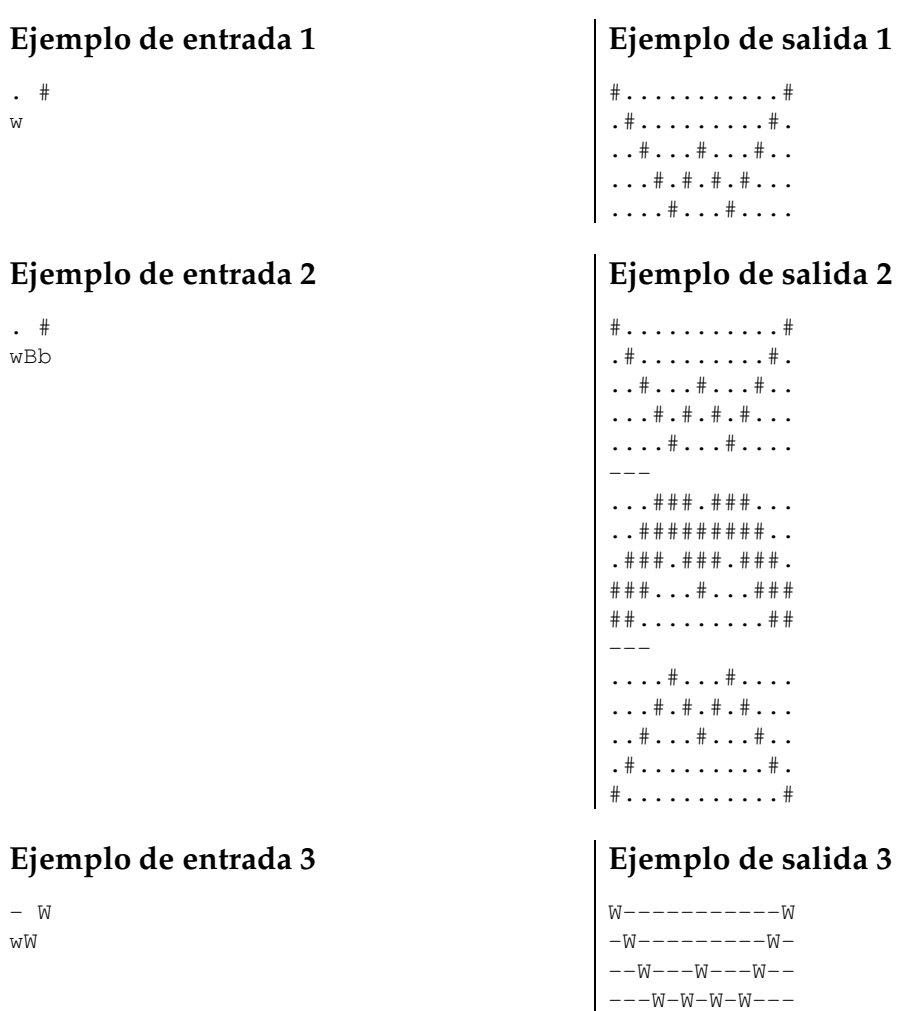

## **Ejemplo de entrada 4**

**Ejemplo de salida 4**

B W

# Información del problema

Autor : Omer Giménez Generación : 2024-04-30 19:52:22

© *Jutge.org*, 2006–2024. https://jutge.org